# Python入門 はじめに

Python入門©只木進一

#### 2

### コンピュータとプログラム

### コンピュータは、予め定めた手順を、繰り 返し高速に実施することが得意 ■コンピュータが行う処理を記述したもの がプログラム

プログラムとは? 手続き的プログラム

#### コンピュータの処理を並べたもの

#### ■書いた順番に実行

条件分岐

■ある条件の時はAを、それ以外はBを実行 ■繰り返し

各○○に処理Aを行う

Python入門©只木進一

# プログラムで何ができる? 例えば

- ■ファイルからデータを読み、統計量(平均、 分散、最大最小など)を求める
- ■あるフォルダ内のファイルを、ある規則に 従って名前を変えて別フォルダに保存

■Webのリンクを自動で辿る

■Excelファイルのデータから図を作成する

Python入門©只木進一

## プログラム(コンピュータ)が得意 なのは?

- ■ある処理を繰り返し(非常に多数回)繰り 返す
- ■大量のデータから、条件を満たすものを 探す
- ■毎日、決まった時刻にある処理を実行す る
- ネットワークも使える

Python入門©只木進一

# いろいろなプログラミング言語

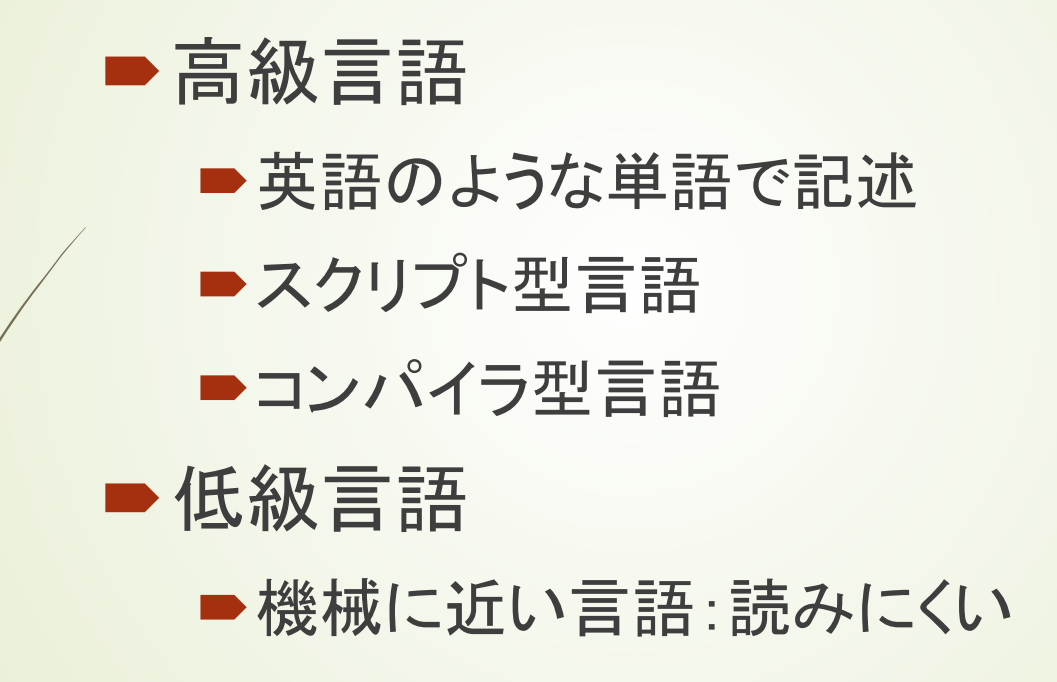

Python入門©只木進一

Pythonとは

■1989年ごろから、Guido van Rossumが 開発を開始した言語

- ■読みやすく、書きやすいと言われている
- ■無償で利用できる
- ■データ処理やWebアプリなど、非常に広 汎に利用されている

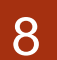

### この講座の目標

### ■簡単なPythonプログラムを書ける ■マニュアル、本、Webを見ながらでも可 プログラムを書いて、何か処理を実行し ようと思うことがある

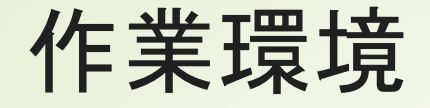

#### ■インターネット上の開発環境

Google Colaboratory

今回はこれ

<https://colab.research.google.com/>

■ Azure Notebook

<https://notebooks.azure.com/>

■自身のPCにインストールする環境

<https://www.python.jp/>

<https://jupyter.org/>

9

公式サイト

日本語ドキュメント <https://docs.python.jp/3/> 英語公式サイト <https://www.python.org/> 英語ドキュメント <https://docs.python.org/3/>

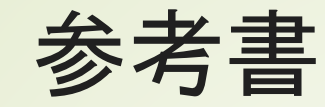

11

### ■ 大重 美幸, 「詳細! Python 3 入門ノート」 (ソーテック社, 2017)

■ John V. Guttag, 「Python言語によるプ ログラミングイントロダクション第2版」(近 代科学社, 2017)

■ Wes McKinney, 「Pythonによるデータ 分析入門 第2版」(オライリージャパン, 2018)